Индивидуальный проект на тему: Создание чат-бота Telegram для обучения мобильной игре «PUBG Mobile»

Выполнил: студент группы ИСП-112 Бесполденов С.А. Руководитель: Маскаева А.М.

# Актуальность

**Телеграмм-боты имеют множество очевидных плюсов:**

-Доступны 24/7;

-Моментальный ответ пользователю;

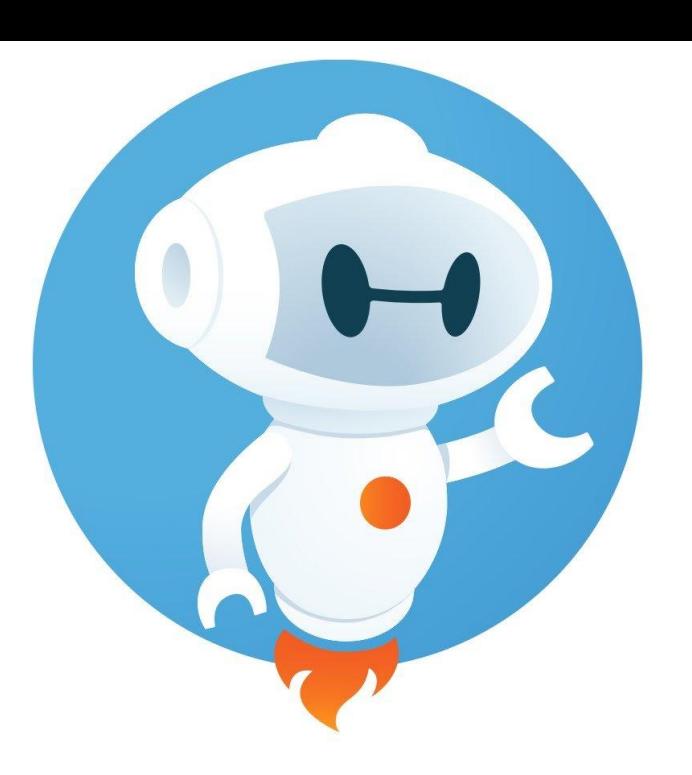

-Удобство в пользовании, общение по принципу «вопрос-ответ» и текстовые задания под силу давать даже совсем неопытному пользователю мессенджера;

-Не требуют установки дополнительных программ, приложений и т.п. Все общение с ботом ведется напрямую через мессенджер;

-Безопасность личных данных – боты работают исключительно по заданным командам.

-Неограниченные возможности – виртуального помощника можно запрограммировать на отправку новостей, рассказ анекдотов, напоминание важной информации, поиск заведений, бронирование столиков в ресторане, заказ билетов и т. д.

#### Цель и задачи

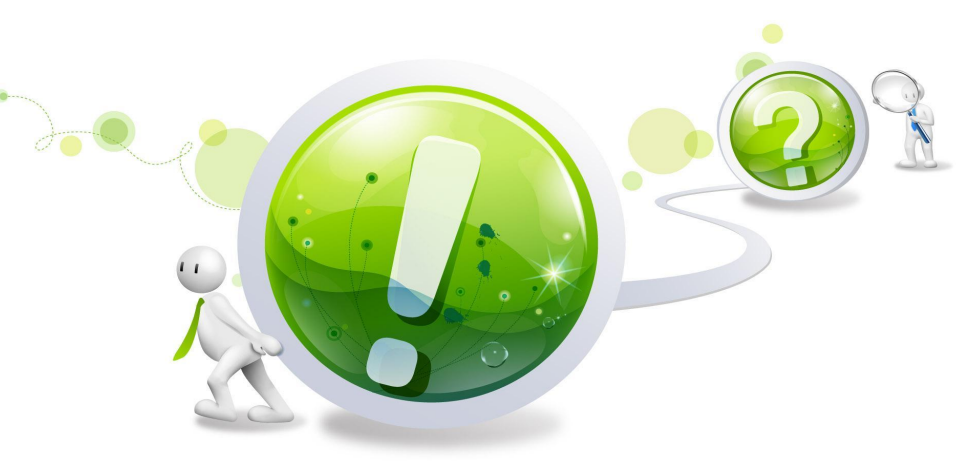

Цель: создание чат-бота Telegram для обучения новых игроков мобильной игре «PUBG Mobile»

Задачи:

- 1) Узнать, что такое чат-бот;
- 2) Узнать какие бывают виды чат-ботов;
- 3) Рассмотреть 2 способа создания чат-бота;
- 4) Создание собственного чат-бота.

#### Что такое чат-бот?

Чат-боты - это автоматизированные аккаунты, упрощающие решение многих задач при работе с мессенджером. Выражаясь простым языком, робот это маленький помощник, готовый беспрекословно выполнять команды в Telegram, которые ему задал пользователь.

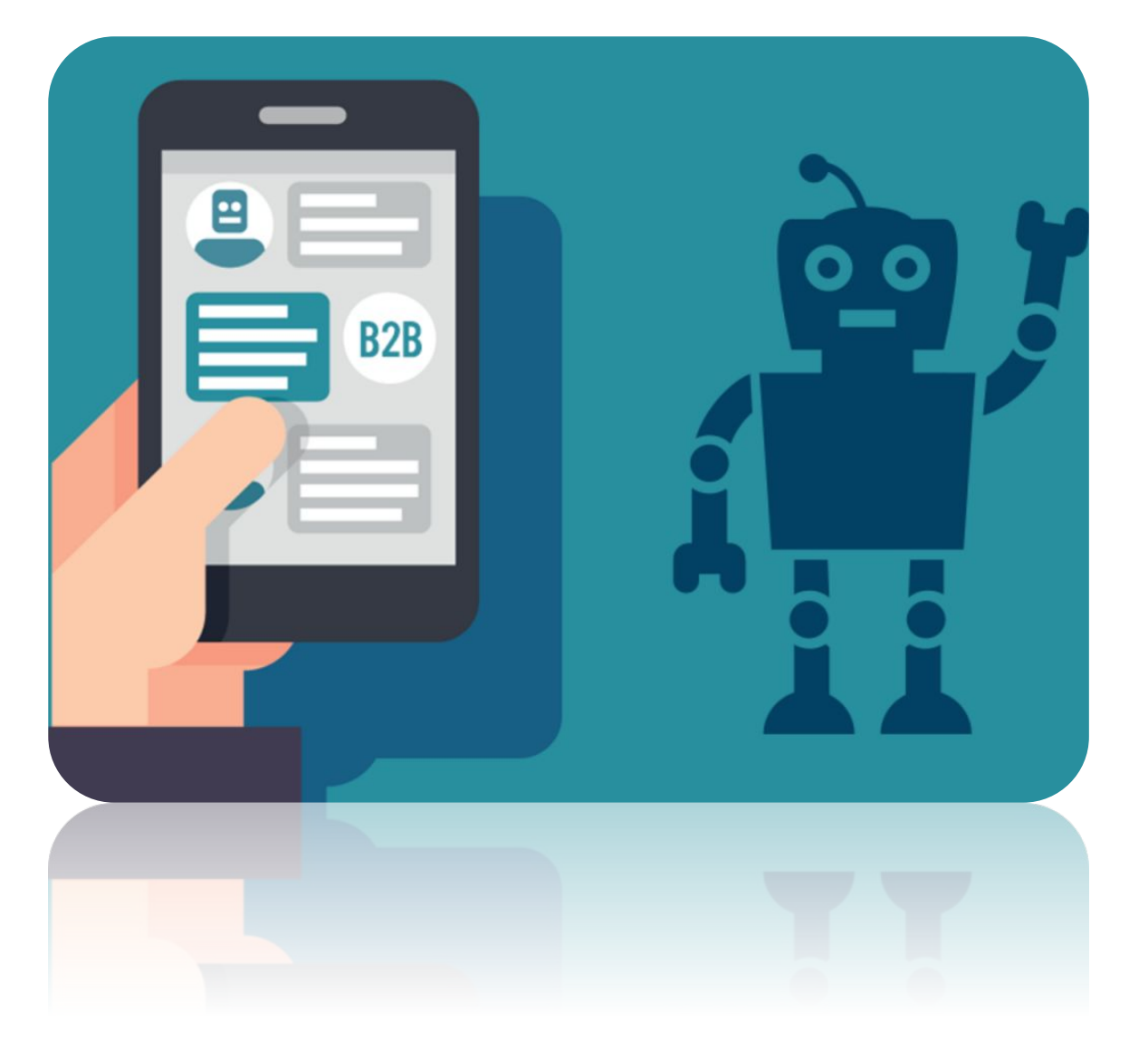

## Виды чат-ботов

- Продавец главная задача такого чатбота - увеличение числа заказов.
- Лидогенератор главная задача сбор посетителей из тёплой аудитории и конвертация их в покупателей.
- Интерфейс основная задача такого<br>чат-бота предоставление чат-бота пользователям доступа к различным сервисам бизнеса.
- Информатор главная его задача быстро и ясно ответить на запрос клиента.
- Психолог такая программа спрашивает у пользователей о настроении, самочувствии, планах на день и психологического здоровья.

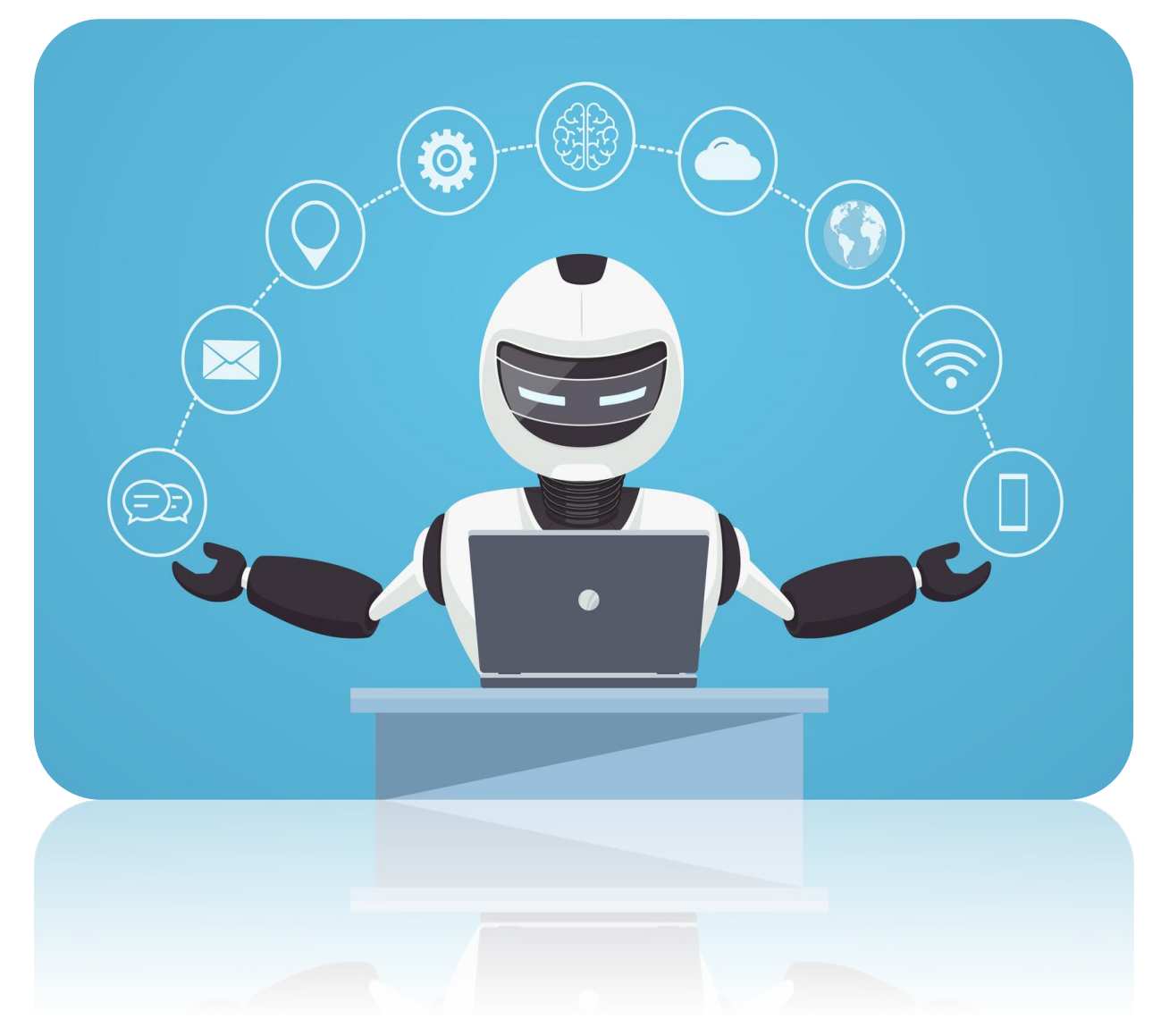

#### Способы создания чат-ботов

```
from telegram import Bot
from telegram import Update
from telegram.ext import Updater
from telegram.ext import MessageHandler<br>from telegram.ext import Filters
tgtoken = "Baw API"def message_handler(bot: Bot, update: Update):
    user = update.effective user
    if user:
        name = user.first_name
    else:
        name = 'Noname'text = update.effective_message.text
    reply_text = f'Hello, {name}\n\n Bы написали: {text}'
    bot.send message(
        chat_id = update. effective\_message.chat_id,text = reply text.)def main():
    bot = Bot(token = tgtoken,base\_url = "https://telegg.ru/orig/bot"updater = Updater(bot = bot,handler = MessageHandler(Filters.all, message_handler)
    updater.dispatcher.add_handler(handler)
    updater.start_polling()
    updater.idle()
if __name__ == '__main__':
    main()
```
#### Ручной(написание кода) С помощью онлайн-конструкторов

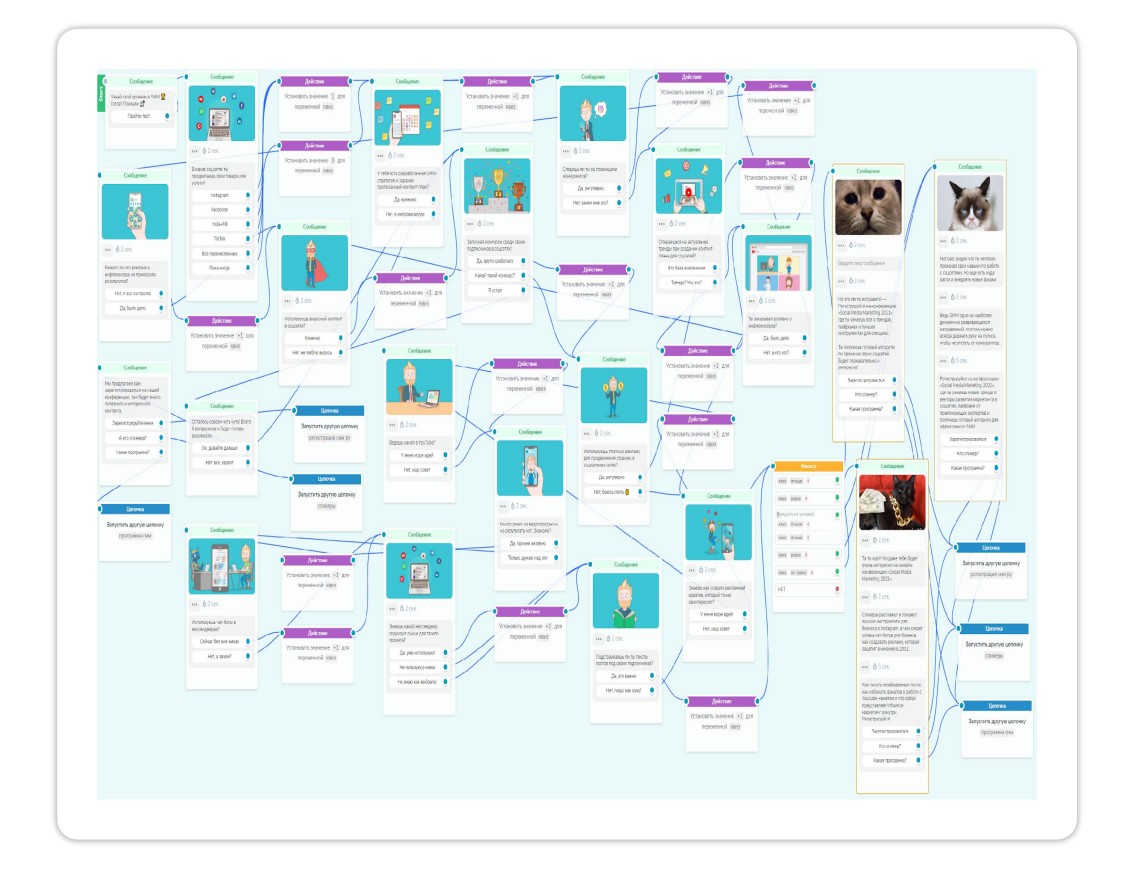

## Процесс создания собственного чат-бота

Сам процесс создания будет происходить на платформе Рофсоспа!

- В самом процессе создания ничего особо сложного нет:
- 1) создать действия и кнопки;
- 2) задать нужную последовательность, чтобы при нажатии определенную кнопку выдавалась нужная информация;
- 3) заполнить все поля нужной и качественной информацией.

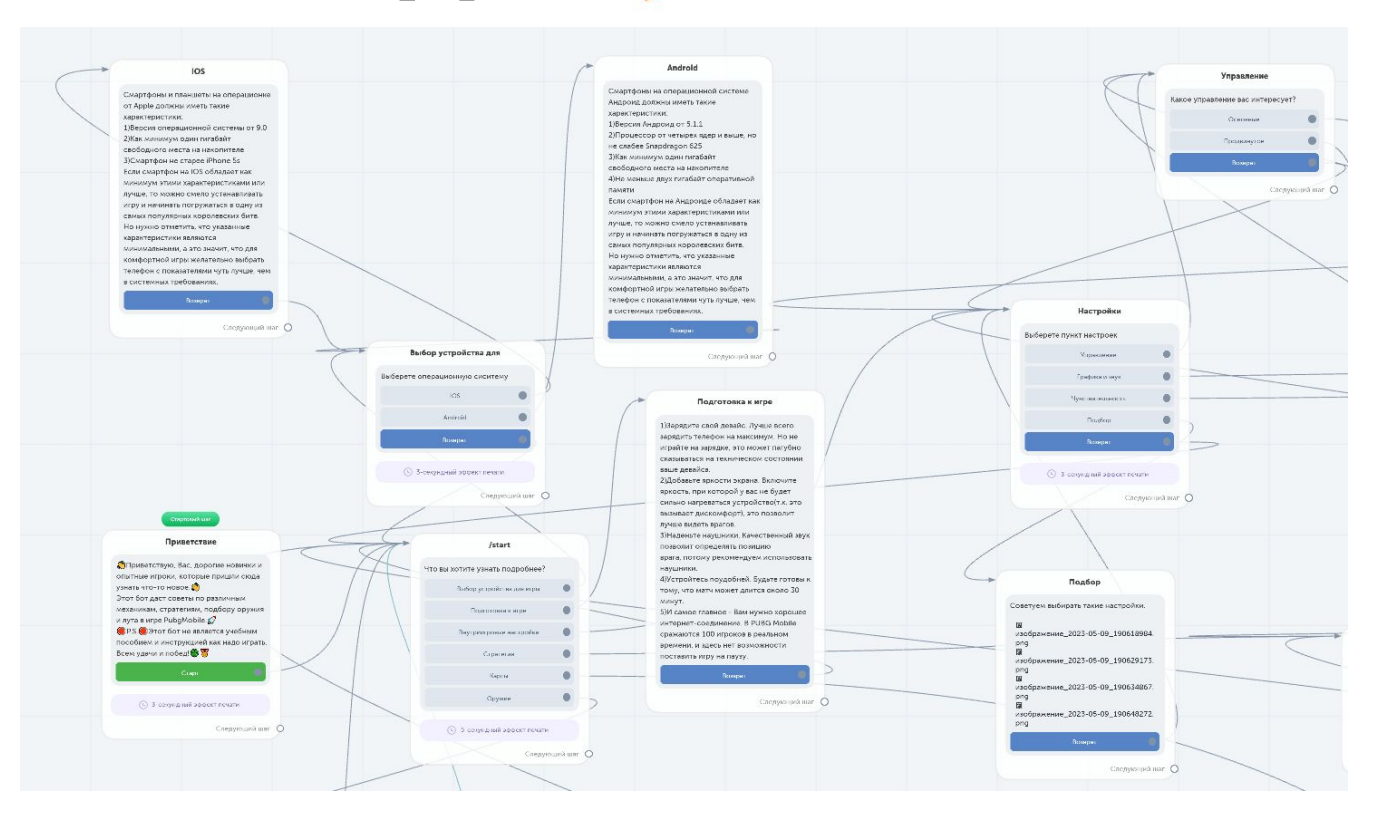

### Мой собственный чат-бот

Ознакомиться с полной и готовой версией моего собственного чат-бота можно по этому QRкоду.

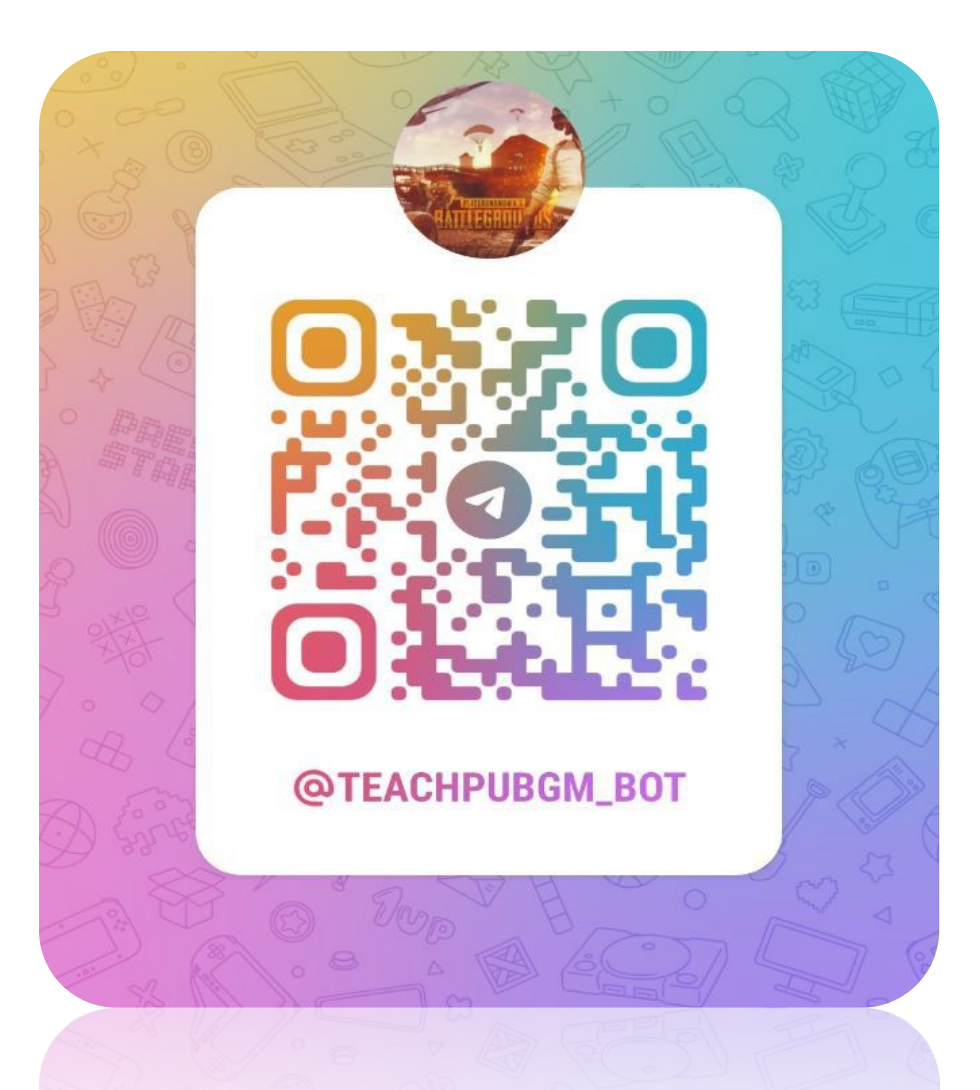